**L'IFX3** Project Linia rozwojowa ETFXa [Zalety L](#page-6-0)TFXa: [Potrzeby ulepszeń w wersji 3](#page-7-0) [Interfejs projektanta typograficznego](#page-9-0) [Szablony typograficzne \(](#page-11-0)*templates*) [Mechanizm pobierania argumentów poleceń](#page-17-0) [Nowa procedura wyjścia \(](#page-25-0)*output routine*) [Podsumowanie](#page-33-0)

adak

YR

# **Marcin Woliński LATEX 3 nadchodzi**

adb<del>pa</del>db<del>padbradbaadbaadbaadbaadbaad</del>

adak aark

YR zn

AK KA  $\mathbf{Z}$ zn AK KA  $\sum$  $Z\sigma$ AK KX  $\kappa$ a  $\lambda$ AK KX  $\kappa$ a  $\lambda$ AK KA  $\kappa$ a ar W KA  $\kappa$ a ar W KA  $\kappa$ a  $\tt x \times$ W bod

be

ЖK  $\lambda$ 

XK KA  $\mathbf{Z}$  $\lambda$ XK KA  $\boldsymbol{\kappa}$  $\partial\mathcal{R}$ yk KX  $\kappa$ a  $\tt X$ yk KX  $\kappa$ a  $\tt X$ yk KA ra  $\tt x \times$ WK KA ra  $\tt x \times$ WK KA ra  $\tt x \in$ WK bad<br>bo

**bdd**<br>ar

adar ark

 $\mathcal{Q}$ 

BachoT<sub>F</sub>X 2001

## **LATEX3 Project**

<span id="page-2-0"></span>par al de la complex de la complex de la complex de la complex de la complex de la complex de la complex de la

ra K 7W

> Yr 7W Yr 7W Yr 7W  $\cancel{\mathcal{M}}$ 7W  $\cancel{\rtimes} \mathcal{R}$ AK  $\cancel{\rtimes} \mathcal{R}$ AK  $\cancel{\rtimes} \mathcal{R}$ AK  $\cancel{\rtimes} \mathcal{R}$ AK  $\cancel{\rtimes} \mathcal{R}$  $\lambda$ K dk  $\lambda$ K dk  $\lambda$ K dk  $\lambda$ K dk  $\lambda$ K dk  $\cancel{\pi}$ dk perse

> back

 $\geq$ yk

ak yk ak yk ak yk 7K YK ak  $\cancel{\pi}$ ak  $\cancel{\pi}$ ak  $\cancel{\pi}$ ak  $\cancel{\pi}$ ak  $\cancel{\bowtie} \mathbb{K}$ ak  $\cancel{\bowtie} \mathbb{K}$ ak  $\cancel{\bowtie} \mathbb{K}$ ak  $\cancel{\bowtie} \mathbb{K}$ ak  $\cancel{\bowtie} \mathbb{K}$ ak  $\cancel{\bowtie} \kappa$ ak departy

de

 $\frac{1}{\mathcal{A}}$ 

#### **Cel:** Opracowanie nowej wersji LTEXa

Leslie Lamport Frank Mittelbach Chris Rowley Rainer Schöpf

http://www.latex-project.org

dbpqdbpqdbpqdbpqdbpqdbpqdbpqdbpqdbpqdbpqdbpqdbpqdbpqdbpqdbpqdbpqdbpqdbpqdbpqdbpqdbpqdbpqdbpqdbpqdbpqdbpqdpp

**Linia rozwojowa LATEXa**

<span id="page-3-0"></span>par al de la complex de la complex de la complex de la complex de la complex de la complex de la complex de la

K 7W

Yr 7W Yr 7W Yr 7W  $\cancel{\mathcal{M}}$ 7W  $\cancel{\rtimes} \mathcal{R}$ AK  $\cancel{\rtimes} \mathcal{R}$ AK  $\cancel{\rtimes} \mathcal{R}$ AK  $\cancel{\rtimes} \mathcal{R}$ AK  $\cancel{\rtimes} \mathcal{R}$  $\lambda$ K dk  $\lambda$ K dk  $\lambda$ K dk  $\lambda$ K dk  $\lambda$ K dk  $\cancel{\pi}$ dk perse

back

 $\geq$ yk

ak yk ak yk ak yk 7K YK ak  $\cancel{\pi}$ ak  $\cancel{\pi}$ ak  $\cancel{\pi}$ ak  $\cancel{\pi}$ ak  $\cancel{\bowtie} \mathbb{K}$ ak  $\cancel{\bowtie} \mathbb{K}$ ak  $\cancel{\bowtie} \mathbb{K}$ ak  $\cancel{\bowtie} \mathbb{K}$ ak  $\cancel{\bowtie} \mathbb{K}$ ak  $\cancel{\bowtie} \mathbb{K}$ ak departy

dep

 $\frac{1}{\mathcal{A}}$ 

LATEX 2.09 1985 LAT<sub>F</sub>X<sub>2ε</sub> 1994  $\text{MT}_E X$  3 200?

dbpqdbpqdbpqdbpqdbpqdbpqdbpqdbpqdbpqdbpqdbpqdbpqdbpqdbpqdbpqdbpqdbpqdbpqdbpqdbpqdbpqdbpqdbpqdbpqdbpqdbpqdpp

**Linia rozwojowa LATEXa**

qp bd qp bd qp bd qp bd qp bd qp bd qp bd qp bd qp bd qp bd qp bd qp bd qp bd qp bd qp bd qp bd qp bd qp bd qp bd qp bd qp bd qp bd qp bd qp bd qp qp

ra K 7W

> Yr 7W Yr 7W Yr 7W  $\cancel{\mathcal{M}}$ 7¥  $\cancel{\rtimes} \mathcal{R}$ AK  $\cancel{\rtimes} \mathcal{R}$ AK  $\cancel{\rtimes} \mathcal{R}$ AK  $\cancel{\rtimes} \mathcal{R}$ AK  $\cancel{\rtimes} \mathcal{R}$  $\lambda$ dk  $\lambda$ dk  $\lambda$ dk  $\lambda$ dk  $\lambda$ dk  $\cancel{\pi}$ dk **Abdu**

> back<br>Kork

Fragmenty LATEXa 3 dostępne są w postaci pakietów dla LATEXa  $2_{\epsilon}$ pod adresem:

http://www.latex-project.org/code/experimental/

Ta hybryda nazywana jest LATEX  $2\varepsilon^*$ .

 $\mu$ adbabbabadapdbabbadqdbabbadqdbabbadqdbabbadbabbadbabbadbabbadbabbadbabbadbabbadbabbadbabbadbabba

 $\geq$ yk RA

ak yk ak yk ak yk 7K YK ak  $\cancel{\pi}$ ak  $\cancel{\pi}$ ak  $\cancel{\pi}$ ak  $\cancel{\pi}$ ak  $\cancel{\bowtie} \mathbb{K}$ ak  $\cancel{\bowtie} \mathbb{K}$ ak  $\cancel{\bowtie} \mathbb{K}$ ak  $\cancel{\bowtie} \mathbb{K}$ ak  $\cancel{\bowtie} \mathbb{K}$ ak  $\cancel{\bowtie} \mathbb{K}$ ak departy

dep

 $\frac{1}{\mathcal{A}}$ 

**Linia rozwojowa LATEXa**

par al de la complex de la complex de la complex de la complex de la complex de la complex de la complex de la

K 7W

Yr 7W Yr 7W Yr 7W  $\cancel{\mathcal{M}}$ 7W  $\cancel{\rtimes} \mathcal{R}$ AK  $\cancel{\rtimes} \mathcal{R}$ AK  $\cancel{\rtimes} \mathcal{R}$ AK  $\cancel{\rtimes} \mathcal{R}$ AK  $\cancel{\rtimes} \mathcal{R}$  $\lambda$ dk  $\lambda$ dk  $\lambda$ dk  $\lambda$ dk  $\lambda$ dk  $\cancel{\pi}$ dk **Abdu** 

back<br>Kork

 $\geq$ yk

ak yk ak yk ak yk 7K YK ak  $\cancel{\pi}$ ak  $\cancel{\pi}$ ak  $\cancel{\pi}$ ak  $\cancel{\pi}$ ak  $\cancel{\bowtie} \mathbb{K}$ ak  $\cancel{\bowtie} \mathbb{K}$ ak  $\cancel{\bowtie} \mathbb{K}$ ak  $\cancel{\bowtie} \mathbb{K}$ ak  $\cancel{\bowtie} \mathbb{K}$ ak  $\cancel{\bowtie} \kappa$ ak departy

de

 $\frac{1}{\mathcal{A}}$ 

LATEX 2.09 1985 LAT<sub>F</sub>X<sub>2ε</sub> 1994 LAT<sub>E</sub>X<sub>2ε</sub>\* 2000 **LATEX 3 200?** 

dbpqdbpqdbpqdbpqdbpqdbpqdbpqdbpqdbpqdbpqdbpqdbpqdbpqdbpqdbpqdbpqdbpqdbpqdbpqdbpqdbpqdbpqdbpqdbpqdbpqdbpqdpp

# **Zalety LATEXa:**

<span id="page-6-0"></span>db qp db qp db qp db qp db qp db qp db qp db qp db qp db qp db qp db qp db qp db qp db qp db qp db qp db qp db qp db qp db qp

YR  $\neg$ YR  $\neg$ YR  $\n \n \pi$ YR zn

> AR zn AR zn AR zn AK  $Z\sigma$ AK  $\lambda$ AK  $\lambda$ AK  $\lambda$ AK  $\lambda$ AK ar W ar W ar W ar W ar W  $\tt x \times$ W Reco

> **Report**

- ugruntowany standard adiustacji tekstu, formuł matematycznych i tabel,
- rozdzielenie abstrakcyjnej adiustacji od formatowania,
- łatwość użycia (dla autorów),
- przenośność dokumentów,

ЖK  $\lambda$ ЖK o ЖK w

ЖK  $\lambda$ ЖK  $\lambda$ ЖK  $\lambda$ YK  $\partial\mathcal{R}$ XK  $\tt X$ XK  $\tt X$ XK  $\tt X$ XK  $\tt X$ XK  $\tt x \times$ WK  $\tt x \times$ WK  $\tt x \times$ WK  $\tt x \times$ WK  $\tt x \times$ WK  $\tt x \times$ WK deb

qpdbqp

- przystosowywalność do różnych języków,
- dostępność, niski koszt :-),
- wsparcie i utrzymywanie systemu przez *LATEX3 Project Team*.

dbqpdbqpdbqpdbqpdbqpdbqpdbqpdbqpdbqpdbqpdbqpdbqpdbqpdbqpdbqpdbqpdbqpdbqpdbqpdbqpdbqpdbqpdbqpdbqpdbqpdbqpdbqpdbqp

**Potrzeby ulepszeń w wersji 3**

<span id="page-7-0"></span>graphyphology approxyment and date the strate strate strate strate strate

YR YR  $\neg$ YR  $\n \n \pi$ YR zn

> ЖK zn ЖK zn ЖK zn AK  $Z\sigma$ AK  $\lambda$ AK  $\lambda$ AK  $\lambda$ AK  $\lambda$ AK m W m W m W m W m W  $\tt x \times$ W Reco

> **Report**

ЖK  $\lambda$ ЖK o ЖK w ЖK

ЖK  $\lambda$ ЖK  $\lambda$ ЖK  $\lambda$ YK  $\partial\mathcal{R}$ XK qp XK qp XK qp XK qp XK  $\tt x \times$ WK  $\tt x \times$ WK  $\tt x \times$ WK  $\tt x \times$ WK  $\tt x \times$ WK  $\tt x \times$ WK deb

qpdbqp

- możliwość ścisłego wiązania tekstu z elementami graficznymi (np. stosowanie apli we fragmentach akapitu lub tzw. *changebars*),
- ułatwienie formatowania dokumentów generowanych z SGML (poprzez uwzględnienie niektórych pojęć SGML),
- integracja obsługi hipertekstu: generowania dowiązań i innych elementów potrzebnych przy tworzeniu dokumentów prezentowanych *on-line*

dbqpdbqpdbqpdbqpdbqpdbqpdbqpdbqpdbqpdbqpdbqpdbqpdbqpdbqpdbqpdbqpdbqpdbqpdbqpdbqpdbqpdbqpdbqpdbqpdbqpdbqpdbqpdbqp

#### **Potrzeby ulepszeń w wersji 3**

db qp db qp db qp db qp qp qp qp qp qp qp qp qp qp qp qp qp qp qp qp db qp db qp db qp dbaradbaradbaradbaradbarad

YR  $\neg$ YR  $\n \n \pi$ YR zn

> AR zn AR zn AR zn AK  $Z\sigma$ AK  $\lambda$ AK  $\lambda$ AK  $\lambda$ AK  $\lambda$ AK m W m W ar W ar W ar W  $\tt x \times$ W Reco

> **Report**

- Zostanie ulepszona odporność na błędy, w szczególności zostaną usunięte sztuczne ograniczenia zagnieżdżania poleceń.
- Zostanie wprowadzony ulepszony interaktywny system pomocy.

ЖK  $\lambda$ ЖK o ЖK w

ЖK  $\lambda$ ЖK  $\lambda$ ЖK  $\lambda$ YK  $\partial\mathcal{R}$ XK qp XK qp XK qp XK qp XK  $\tt x \times$ WK  $\tt x \times$ WK  $\tt x \times$ WK  $\tt x \times$ WK  $\tt x \times$ WK  $\tt x \times$ WK deb

qpdbqp

- Nowe interfejsy zostaną szczegółowo udokumentowane. W dystrybucji systemu znajdzie się obszerny zbiór przykładów.
- Kod nowego systemu będzie modularny i dogłębnie udokumentowany. Pozwoli to łatwo utrzymywać i ulepszać system.

dbqpdbqpdbqpdbqpdbqpdbqpdbqpdbqpdbqpdbqpdbqpdbqpdbqpdbqpdbqpdbqpdbqpdbqpdbqpdbqpdbqpdbqpdbqpdbqpdbqpdbqpdbqpdbqp

**Interfejs projektanta typograficznego**

<span id="page-9-0"></span>adb<del>pa</del>db<del>padbradbaadbaadbaadbaadbaad</del>

ЖK  $\lambda$ 

XK KA  $\mathbf{Z}$  $\lambda$ XK KA  $\boldsymbol{\kappa}$  $\partial\mathcal{R}$ yk KX  $\kappa$ a  $\tt X$ yk KX  $\kappa$ a  $\tt X$ yk KA ra  $\tt x \times$ WK KA ra  $\tt x \times$ WK KA ra  $\tt x \in$ WK bad<br>bo

**bdd**<br>ar

adar ark

> W LATEXu 3 ma pojawić się nowy mechanizm pozwalający na projektowanie formatowania poprzez zestawianie ze sobą sparametryzowanych "klocków" (szablonów). Z założenia takie działanie ma nie wymagać umiejętności programistycznych.

**Interfejs projektanta typograficznego**

adb<del>pa</del>db<del>padbradbaadbaadbaadbaadbaad</del>

adak aark

YR zn

AK KA  $\mathbf{Z}$ zn AK KA  $\sum$  $Z\sigma$ AK KX  $\kappa$ a  $\lambda$ AK KX  $\kappa$ a  $\lambda$ AK KA  $\kappa$ a m W KA  $\kappa$ a m W KA  $\kappa$ a  $\tt x \times$ W bod

be

ЖK  $\lambda$ 

XK KA  $\mathbf{Z}$  $\lambda$ XK KA  $\boldsymbol{\kappa}$  $\partial\mathcal{R}$ yk KX  $\kappa$ a  $\tt X$ yk KX  $\kappa$ a  $\tt X$ yk KA ra  $\tt x \times$ WK KA ra  $\tt x \times$ WK KA ra  $\tt x \in$ WK bad<br>bo

**bdd**<br>ar

adar ark

> Można się spodziewać, że z czasem pojawi się (graficzne) narzędzie pozwalające zestawiać ze sobą elementy formatujące i określać ich parametry.

**Szablony typograficzne (***templates***)**

<span id="page-11-0"></span>adb<del>pa</del>db<del>padbradbaadbaadbaadbaadbaad</del>

adak aark

YR zn

AK KA  $\mathbf{Z}$ zn AK KA  $\sum$  $Z\sigma$ AK KX  $\kappa$ a  $\lambda$ AK KX  $\kappa$ a  $\lambda$ AK KA  $\kappa$ a m W KA  $\kappa$ a m W KA  $\kappa$ a  $\tt x \times$ W bod

be

ЖK  $\lambda$ 

XK KA  $\mathbf{Z}$  $\lambda$ XK KA  $\boldsymbol{\kappa}$  $\partial\mathcal{R}$ yk KX  $\kappa$ a  $\tt X$ yk KX  $\kappa$ a  $\tt X$ yk KA ra  $\tt x \times$ WK KA ra  $\tt x \times$ WK KA ra  $\tt x \times$ WK bad<br>bo

**bdd**<br>ar

adar ark

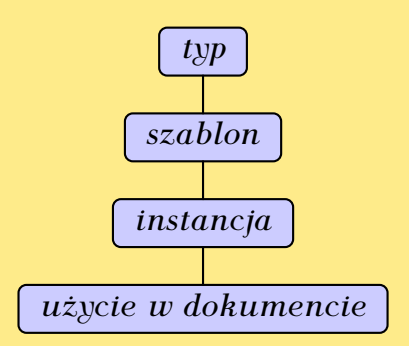

#### XX KA  $\mathbf{Z}$  $\lambda$ XX KA  $\boldsymbol{\kappa}$  $\partial\mathcal{R}$ yk KX  $\kappa$ a qp yk KX  $\kappa$ a  $\tt X$ yk KA ra  $\tt x \times$ WK KA ra  $\tt x \times$ WK KA ra  $\tt x \times$ WK bad<br>Bo **bdd**<br>ar

ЖK  $\lambda$ 

adar ark

Typ heading

Szablony tego typu służą do formatowania nagłówków (pod)rozdziałów.

adb<del>pa</del>db<del>padbradbaadbaadbaadbaadbaad</del>

adak aark

YR zn

AK KA  $\mathbf{Z}$ zn AK KA  $\sum$  $Z\sigma$ AK KX  $\kappa$ a  $\lambda$ AK KX  $\kappa$ a  $\lambda$ AK KA  $\kappa$ a ar db KA  $\kappa$ a ar db KA  $\kappa$ a  $\tt x \times$ W bod

ad

# **Argumenty:**

- #1 (boolowski) czy nadać numer?
- #2 tekst nagłówka
- #3 wariant tekstu do żywej paginy (lub \NoValue)

dbqpdqpb qdbpdqpb qdbpdqpb qdbpdqpb qdbpdqpb qdbpdqpb qdbpdqpb qdbpdqpb qdbpdqpb qdbpdqpb qdbpdqpb qdbpdqpb qdbpdqpb qdbpdbqp

#4 wariant tekstu do spisu treści (lub \NoValue)

# Szablon 2e-like typu heading

#### **Parametry:**

ЖK  $\lambda$ 

XX KA  $\mathbf{Z}$  $\lambda$ XK KA  $\boldsymbol{\kappa}$  $\partial\mathcal{R}$ yk KX  $\kappa$ a qp yk KX  $\kappa$ a qp yk KA ra  $\tt x \times$ WK KA ra  $\tt x \times$ WK KA ra  $\tt x \in$ WK bad<br>bo

**bdd**<br>ar

adar ark

> heading-counter nazwa number-format makro z argumentem before-skip klej after-skip klej indent-first wartość boolowska

heading-justification instancja typu justification

dbqpdqpb qdbpdqpb qdbpdqpb qdbpdqpb qdbpdqpb qdbpdqpb qdbpdqpb qdbpdqpb qdbpdqpb qdbpdqpb qdbpdqpb qdbpdqpb qdbpdqpb qdbpdbqp

gdbeadbeadbeadbeadbeadbeadbeadbe

adak aark

# Szablon 2e-like-run-in typu heading

# **Parametry:**

ЖK  $\lambda$ 

XK KA  $\mathbf{Z}$  $\lambda$ XK KA  $\boldsymbol{\kappa}$  $\partial\mathcal{R}$ yk KX  $\kappa$ a  $\tt X$ yk KX  $\kappa$ a  $\tt X$ yk KA ra  $\tt x \times$ WK KA ra  $\tt x \times$ WK KA ra  $\tt x \in$ WK bad<br>bo

**bdd**<br>ar

adar ark

adar ark

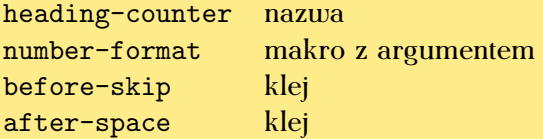

adbradkadkaadkaadkaadkaadka

dbqpdqpb qdbpdqpb qdbpdqpb qdbpdqpb qdbpdqpb qdbpdqpb qdbpdqpb qdbpdqpb qdbpdqpb qdbpdqpb qdbpdqpb qdbpdqpb qdbpdqpb qdbpdbqp

adak aark

adak aark

YR zn

AK KA  $\mathbf{Z}$ zn AK KA  $\sum$  $Z\sigma$ AK KX  $\kappa$ a  $\lambda$ AK KX  $\kappa$ a  $\lambda$ AK KA  $\kappa$ a m W KA  $\kappa$ a m W KA  $\kappa$ a  $\tt x \times$ W bod

be

# Definicja instancji mysection szablonu 2e-like

ЖK  $\lambda$ 

XX KA  $\mathbf{Z}$  $\lambda$ XX KA  $\boldsymbol{\kappa}$  $\partial\mathcal{R}$ yk KX  $\kappa$ a qp yk KX  $\kappa$ a qp yk KA ra  $\tt x \times$ WK KA ra  $\tt x \times$ WK KA ra  $\tt x \times$ WK bad<br>Bo

**bdd**<br>ar

}

adar ark

\DeclareInstance{heading}{mysection}{2e-like}

```
{ heading-counter = section,
heading-justification = raggedright-nohyph,
number-format = \#1\quad,
before-skip = 3.5ex plus 1ex minus .2ex,
after-skip = 2.3ex plus .2ex,
indent-first = false
```
dbqpdqpb qdbpdqpb qdbpdqpb qdbpdqpb qdbpdqpb qdbpdqpb qdbpdqpb qdbpdqpb qdbpdqpb qdbpdqpb qdbpdqpb qdbpdqpb qdbpdqpb qdbpdbqp

gdbeadbeadbeadbeadbeadbeadbeadbe

adak aark

adak aark

YR zn

AK KA  $\mathbf{Z}$ zn AK KA  $\sum$  $Z\sigma$ AK KX  $\kappa$ a  $\lambda$ AK KX  $\kappa$ a  $\lambda$ AK KA  $\kappa$ a m W KA  $\kappa$ a m W KA  $\kappa$ a  $\tt x \times$ W bod

be

Użycie w dokumencie:

ЖK  $\lambda$ 

XK KA  $\mathbf{Z}$  $\lambda$ XK KA  $\boldsymbol{\kappa}$  $\partial\mathcal{R}$ yk KX  $\kappa$ a  $\tt X$ yk KX  $\kappa$ a  $\tt X$ yk KA ra  $\tt x \times$ WK KA ra  $\tt x \times$ WK KA ra  $\tt x \in$ WK bad<br>bo

**bdd**<br>ar

adar ark

> \UseInstance{heading}{mysection}{\BooleanTrue} {O blabalii fetorycznej} {O blabalii\dots}{\NoValue}

dbqpdqpb qdbpdqpb qdbpdqpb qdbpdqpb qdbpdqpb qdbpdqpb qdbpdqpb qdbpdqpb qdbpdqpb qdbpdqpb qdbpdqpb qdbpdqpb qdbpdqpb qdbpdbqp

gdbeadbeadbeadbeadbeadbeadbeadbe

adak aark

adak arr

YR zn

AK KA  $\mathbf{Z}$ zn AK KA  $\sum$  $Z\sigma$ AK KX  $\kappa$ a  $\lambda$ AK KX  $\kappa$ a  $\lambda$ AK KA  $\kappa$ a m W KA  $\kappa$ a m W KA  $\kappa$ a  $\tt x \times$ W bod

be

#### **Mechanizm pobierania argumentów poleceń**

papapapapapapapapapapa

 $\nabla$ a KX  $\nabla$ a yk  $\nabla$ yK  $\nabla$ yK  $\nabla$ yK

<span id="page-17-0"></span> $\mathcal{R}\rightarrow$ KA  $\mathcal{R}\rightarrow$ KA  $\mathcal{R}\rightarrow$ KA  $\mathcal{R}\rightarrow$ KA  $\kappa$ y KA  $\kappa$ y KA  $\kappa$ y KA  $\kappa$ y KA  $\kappa$ y KA  $\stackrel{\textstyle\sim}{\sim}$ KA  $\stackrel{\textstyle\sim}{\sim}$ KA  $\stackrel{\textstyle\sim}{\sim}$ KA  $\stackrel{\textstyle\sim}{\sim}$ KA  $\kappa$ y KA  $\kappa$ y Ka

bad

yk yk yk yk yk yk yk yk AK AK AK AK  $\mathcal{R}\mathcal{A}$ yk  $\mathcal{R}\mathcal{A}$ yk  $\mathcal{R}\mathcal{A}$ AK  $\mathcal{R}\mathcal{A}$ yk  $\mathcal{R}\mathcal{A}$ er  $\mathcal{R}\mathcal{A}$ er  $\mathcal{R}\mathcal{A}$ er  $\mathcal{R}\mathcal{A}$ er  $\mathcal{R}\mathcal{A}$ er

W LATEXu  $2_{\epsilon}$  polecenie \newcommand pozwala definiować polecenia z argumentami wymaganymi i ewentualnie jednym (pierwszym) opcjonalnym. Nie wystarcza to do zdefiniowania niektórych poleceń ETFXa.

Ograniczenia te pokonuje nowy mechanizm pobierania argumentów poleceń (eksperymentalny pakiet xparse). \DeclareDocumentCommand{\section}{soom} {\UseInstance{heading}{mysection} {#1}{#4}{#2}{#3}}

pq pq pq pq pq pq pq pq pq pq pq pq pq pq pq pq pq pq pq pq pq

pqbdqpbdqpbdqpbdqpbdqpbdqpbdqpbdqpbdqpbdqpbdqpbdqpbdqpbdqpbdqpbdqpbdqpbdqpbdqpbdqpbdqpbdqpbdqpbdqpbdqpbdqpbdpqbd

Ky  $\mathcal{R}$ Ky  $\mathcal{R}$ Ky  $\mathcal{R}$ ĶЛ  $\kappa$ Ky  $\kappa$ Ky  $\kappa$ Ky  $\kappa$ Ky  $\kappa$ Ky  $\kappa$ Ky  $\kappa$ Ky  $\kappa$ Ky  $\kappa$ Ky  $\kappa$ Ky  $\kappa$ Ky pdbqq

pda

 $\nabla$ a KX  $\nabla$ a yk  $\nabla$ yK

 $\mathcal{R}\rightarrow$ KA  $\mathcal{R}\rightarrow$ KA  $\mathcal{R}\rightarrow$ KA  $\mathcal{R}\rightarrow$ KA  $\kappa$ y KA  $\kappa$ y KA  $\kappa$ y KA  $\kappa$ y KA  $\kappa$ y KA  $\kappa$ y KA  $\kappa$ y KA  $\kappa$ y KA  $\kappa$ y KA  $\kappa$ y KA  $\kappa$ y Ka

bad

yK yK yk yk yk yk yk yk yk yk AK AK AK AK yk yk yk yk er er er  $\mathcal{R}\mathcal{A}$ er  $\mathcal{R}\mathcal{A}$ er  $\mathcal{R}\mathcal{A}$ er  $\mathcal{R}\mathcal{A}$ KA \DeclareDocumentCommand{\section}{som} {\UseInstance{heading}{mysection} {#1}{#3}{#2}{#2}}

pq pq pq pq pq pq pq pq pq pq pq pq pq pq pq pq pq pq pq pq pq

pqbdqpbdqpbdqpbdqpbdqpbdqpbdqpbdqpbdqpbdqpbdqpbdqpbdqpbdqpbdqpbdqpbdqpbdqpbdqpbdqpbdqpbdqpbdqpbdqpbdqpbdqpbdpqbd

Ky  $\mathcal{R}$ Ky  $\mathcal{R}$ Ky  $\mathcal{R}$ ĶЛ  $\kappa$ Ky  $\kappa$ Ky  $\kappa$ Ky  $\kappa$ Ky  $\kappa$ Ky  $\kappa$ Ky  $\kappa$ Ky  $\kappa$ Ky  $\kappa$ Ky  $\kappa$ Ky  $\kappa$ Ky pdbqq

pda

 $\nabla$ a KX  $\nabla$ a yk  $\nabla$ yK

 $\mathcal{R}\rightarrow$ KA  $\mathcal{R}\rightarrow$ KA  $\mathcal{R}\rightarrow$ KA  $\mathcal{R}\rightarrow$ KA  $\kappa$ y KA  $\kappa$ y KA  $\kappa$ y KA  $\kappa$ y KA  $\kappa$ y KA  $\kappa$ y KA  $\kappa$ y KA  $\kappa$ y KA  $\kappa$ y KA  $\kappa$ y KA  $\kappa$ y Ka

bad

yK yK yk yk yk yk yk yk yk yk AK AK AK AK yk yk yk yk er er er  $\mathcal{R}\mathcal{A}$ er  $\mathcal{R}\mathcal{A}$ er  $\mathcal{R}\mathcal{A}$ er  $\mathcal{R}\mathcal{A}$ KA

## **Oznaczenia rodzajów argumentów:**

Ky  $\mathcal{R}$ Ky  $\mathcal{R}$ Ky  $\mathcal{R}$ ĶЛ  $\kappa$ Ky  $\kappa$ Ky  $\kappa$ Ky  $\kappa$ Ky  $\kappa$ Ky  $\kappa$ Ky  $\kappa$ Ky  $\kappa$ Ky  $\kappa$ Ky  $\kappa$ Ky  $\kappa$ Ky pdbqq

pda

 $\nabla$ a KX  $\nabla$ a yk  $\nabla$ yK  $\nabla$ yK  $\nabla$ yK  $\nabla$ yk  $\nabla$ a yk  $\nabla$ a yk  $\nabla$ a yk  $\mathcal{R}\mathcal{A}$ yk  $\mathcal{R}\mathcal{A}$ yk  $\mathcal{R}\mathcal{A}$ yk  $\mathcal{R}\mathcal{A}$ yk  $\mathcal{R}\mathcal{A}$ AK  $\mathcal{R}\mathcal{A}$ AK  $\mathcal{R}\mathcal{A}$ AK  $\nabla$ a AK  $\nabla$ yk  $\nabla$ yk  $\mathcal{R}\mathcal{A}$ yk  $\mathcal{R}\mathcal{A}$ yk  $\mathcal{R}\mathcal{A}$ er  $\mathcal{R}\mathcal{A}$ er  $\mathcal{R}\mathcal{A}$ er  $\mathcal{R}\mathcal{A}$ er  $\mathcal{R}\mathcal{A}$ er  $\mathcal{R}\mathcal{A}$ er  $\mathcal{R}\mathcal{A}$ KA

 $\mathcal{R}\rightarrow$ KA  $\mathcal{R}\rightarrow$ KA  $\mathcal{R}\rightarrow$ KA  $\mathcal{R}\rightarrow$ KA  $\kappa$ y KA  $\kappa$ y KA  $\kappa$ y KA  $\kappa$ y KA  $\kappa$ y KA  $\stackrel{\textstyle\sim}{\sim}$ KA  $\stackrel{\textstyle\sim}{\sim}$ KA  $\stackrel{\textstyle\sim}{\sim}$ KA  $\stackrel{\textstyle\sim}{\sim}$ KA  $\kappa$ y KA  $\kappa$ y Ka

bad

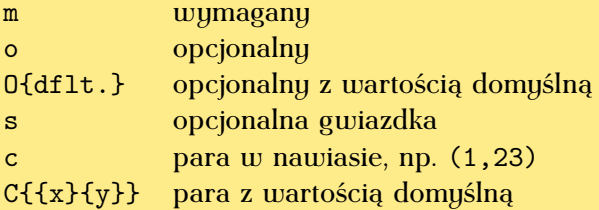

pqbdqpbdqpbdqpbdqpbdqpbdqpbdqpbdqpbdqpbdqpbdqpbdqpbdqpbdqpbdqpbdqpbdqpbdqpbdqpbdqpbdqpbdqpbdqpbdqpbdqpbdqpbdpqbd

Brakujący argument opcjonalny bez wartości domyślnej przyjmuje wartość \NoValue.

papapapapapapapapapapa

Przy przetwarzaniu argumentów fakt ten można wykryć przy pomocy makra \IfNoValueTF:

pqbdqpbdqpbdqpbdqpbdqpbdqpbdqpbdqpbdqpbdqpbdqpbdqpbdqpbdqpbdqpbdqpbdqpbdqpbdqpbdqpbdqpbdqpbdqpbdqpbdqpbdqpbdpqbd

Ky  $\mathcal{R}$ Ky  $\mathcal{R}$ Ky  $\mathcal{R}$ ĶЛ  $\kappa$ Ky  $\kappa$ Ky  $\kappa$ Ky  $\kappa$ Ky  $\kappa$ Ky  $\kappa$ Ky  $\kappa$ Ky  $\kappa$ Ky  $\kappa$ Ky  $\kappa$ Ky  $\kappa$ Ky pdbqq

pda

\IfNoValueTF{#1} {Brak parametru} {Parametr ma wartość #1}

 $\nabla$ a KX  $\nabla$ a yk  $\nabla$ yK  $\nabla$ yK  $\nabla$ yK

 $\mathcal{R}\rightarrow$ KA  $\mathcal{R}\rightarrow$ KA  $\mathcal{R}\rightarrow$ KA  $\mathcal{R}\rightarrow$ KA  $\kappa$ y KA  $\kappa$ y KA  $\kappa$ y KA  $\kappa$ y KA  $\kappa$ y KA  $\kappa$ y KA  $\kappa$ y KA  $\kappa$ y KA  $\kappa$ y KA  $\kappa$ y KA  $\kappa$ y Ka

bad

yk yk yk yk yk yk yk yk AK AK AK AK  $\mathcal{R}\mathcal{A}$ yk  $\mathcal{R}\mathcal{A}$ yk  $\mathcal{R}\mathcal{A}$ yk  $\mathcal{R}\mathcal{A}$ yk  $\mathcal{R}\mathcal{A}$ er  $\mathcal{R}\mathcal{A}$ er  $\mathcal{R}\mathcal{A}$ er  $\mathcal{R}\mathcal{A}$ er  $\mathcal{R}\mathcal{A}$ er  $\mathcal{R}\mathcal{A}$ er  $\mathcal{R}\mathcal{A}$ KA Wynikiem użycia argumentu oznaczonego literą s, czyli opcjonalnej gwiazdki, jest przekazanie na odpowiedniej pozycji wartości \BooleanTrue (gwiazdka obecna) lub \BooleanFalse (brak gwiazdki). Do sprawdzania tych przypadków służy następujące makro \IfBooleanTF:

pqbdqpbdqpbdqpbdqpbdqpbdqpbdqpbdqpbdqpbdqpbdqpbdqpbdqpbdqpbdqpbdqpbdqpbdqpbdqpbdqpbdqpbdqpbdqpbdqpbdqpbdqpbdpqbd

Ky  $\mathcal{R}$ Ky  $\mathcal{R}$ Ky  $\mathcal{R}$ ĶЛ  $\kappa$ Ky  $\kappa$ Ky  $\kappa$ Ky  $\kappa$ Ky  $\kappa$ Ky  $\kappa$ Ky  $\kappa$ Ky  $\kappa$ Ky  $\kappa$ Ky  $\kappa$ Ky  $\kappa$ Ky pdbqq

pda

\IfBooleanTF{#2} {Jest gwiazdka} {Brak gwiazdki}

 $\nabla$ a KX  $\nabla$ a yk  $\nabla$ yK  $\nabla$ yK  $\nabla$ yK  $\nabla$ yk  $\nabla$ a yk  $\nabla$ a yk  $\nabla$ a yk  $\mathcal{R}\mathcal{A}$ yk  $\mathcal{R}\mathcal{A}$ yk  $\mathcal{R}\mathcal{A}$ yk  $\mathcal{R}\mathcal{A}$ yk  $\mathcal{R}\mathcal{A}$ AK  $\mathcal{R}\mathcal{A}$ AK  $\mathcal{R}\mathcal{A}$ AK  $\nabla$ a AK  $\mathcal{R}\mathcal{A}$ yk  $\mathcal{R}\mathcal{A}$ yk  $\mathcal{R}\mathcal{A}$ yk  $\mathcal{R}\mathcal{A}$ yk  $\mathcal{R}\mathcal{A}$ er  $\mathcal{R}\mathcal{A}$ er  $\mathcal{R}\mathcal{A}$ er  $\mathcal{R}\mathcal{A}$ er  $\mathcal{R}\mathcal{A}$ er  $\mathcal{R}\mathcal{A}$ er  $\mathcal{R}\mathcal{A}$ KA

 $\mathcal{R}\rightarrow$ KA  $\mathcal{R}\rightarrow$ KA  $\mathcal{R}\rightarrow$ KA  $\mathcal{R}\rightarrow$ KA  $\kappa$ y KA  $\kappa$ y KA  $\kappa$ y KA  $\kappa$ y KA  $\kappa$ y KA  $\stackrel{\textstyle\sim}{\sim}$ KA  $\stackrel{\textstyle\sim}{\sim}$ KA  $\stackrel{\textstyle\sim}{\sim}$ KA  $\stackrel{\textstyle\sim}{\sim}$ KA  $\kappa$ y KA  $\kappa$ y Ka

bad

Wywołanie polecenia \section

\section[O blabalii\dots][Fetoblabatyka] {O blabalii fetorycznej}

rozwija się do:

 $\nabla$ a KX  $\nabla$ a yk  $\nabla$ yK  $\nabla$ yK  $\nabla$ yK  $\nabla$ yk  $\nabla$ a yk  $\nabla$ a yk  $\nabla$ a yk  $\mathcal{R}\mathcal{A}$ yk  $\mathcal{R}\mathcal{A}$ yk  $\mathcal{R}\mathcal{A}$ yk  $\mathcal{R}\mathcal{A}$ yk  $\mathcal{R}\mathcal{A}$ yk  $\mathcal{R}\mathcal{A}$ yk  $\mathcal{R}\mathcal{A}$ AK  $\nabla$ a AK  $\mathcal{R}\mathcal{A}$ yk  $\mathcal{R}\mathcal{A}$ yk  $\mathcal{R}\mathcal{A}$ AK  $\mathcal{R}\mathcal{A}$ yk  $\mathcal{R}\mathcal{A}$ er  $\mathcal{R}\mathcal{A}$ er  $\mathcal{R}\mathcal{A}$ er  $\mathcal{R}\mathcal{A}$ er  $\mathcal{R}\mathcal{A}$ er  $\mathcal{R}\mathcal{A}$ er  $\mathcal{R}\mathcal{A}$ KA

 $\mathcal{R}\rightarrow$ KA  $\mathcal{R}\rightarrow$ KA  $\mathcal{R}\rightarrow$ KA  $\mathcal{R}\rightarrow$ KA  $\kappa$ y KA  $\kappa$ y KA  $\kappa$ y KA  $\kappa$ y KA  $\kappa$ y KA  $\stackrel{\textstyle\sim}{\sim}$ KA  $\stackrel{\textstyle\sim}{\sim}$ KA  $\stackrel{\textstyle\sim}{\sim}$ KA  $\stackrel{\textstyle\sim}{\sim}$ KA  $\kappa$ y KA  $\kappa$ y Ka

bad

\UseInstance{heading}{mysection}{\BooleanFalse} {O blabalii fetorycznej} {O blabalii\dots}{Fetoblabatyka}

pqbdqpbdqpbdqpbdqpbdqpbdqpbdqpbdqpbdqpbdqpbdqpbdqpbdqpbdqpbdqpbdqpbdqpbdqpbdqpbdqpbdqpbdqpbdqpbdqpbdqpbdqpbdpqbd

Ky  $\mathcal{R}$ Ky  $\mathcal{R}$ Ky  $\mathcal{R}$ ĶЛ  $\kappa$ Ky  $\kappa$ Ky  $\kappa$ Ky  $\kappa$ Ky  $\kappa$ Ky  $\kappa$ Ky  $\kappa$ Ky  $\kappa$ Ky  $\kappa$ Ky  $\kappa$ Ky  $\kappa$ Ky pdbqq

pda

Wywołanie polecenia \section

\section\*[O blabalii\dots]{O blabalii fetorycznej}

Ky  $\mathcal{R}$ Ky  $\mathcal{R}$ Ky  $\mathcal{R}$ ĶЛ  $\kappa$ Ky  $\kappa$ Ky  $\kappa$ Ky  $\kappa$ Ky  $\kappa$ Ky  $\kappa$ Ky  $\kappa$ Ky  $\kappa$ Ky  $\kappa$ Ky  $\kappa$ Ky  $\kappa$ Ky pdbqq

pda

rozwija się do:

 $\nabla$ a KX  $\nabla$ a yk  $\nabla$ yK  $\nabla$ yK  $\nabla$ yK  $\nabla$ yk  $\nabla$ a yk  $\nabla$ a yk  $\nabla$ a yk  $\mathcal{R}\mathcal{A}$ yk  $\mathcal{R}\mathcal{A}$ yk  $\mathcal{R}\mathcal{A}$ yk  $\mathcal{R}\mathcal{A}$ yk  $\mathcal{R}\mathcal{A}$ AK  $\mathcal{R}\mathcal{A}$ AK  $\mathcal{R}\mathcal{A}$ AK  $\nabla$ a AK  $\mathcal{R}\mathcal{A}$ yk  $\mathcal{R}\mathcal{A}$ yk  $\mathcal{R}\mathcal{A}$ yk  $\mathcal{R}\mathcal{A}$ yk  $\mathcal{R}\mathcal{A}$ er  $\mathcal{R}\mathcal{A}$ er  $\mathcal{R}\mathcal{A}$ er  $\mathcal{R}\mathcal{A}$ er  $\mathcal{R}\mathcal{A}$ er  $\mathcal{R}\mathcal{A}$ er  $\mathcal{R}\mathcal{A}$ KA

 $\mathcal{R}\rightarrow$ KA  $\mathcal{R}\rightarrow$ KA  $\mathcal{R}\rightarrow$ KA  $\mathcal{R}\rightarrow$ KA  $\kappa$ y KA  $\kappa$ y KA  $\kappa$ y KA  $\kappa$ y KA  $\kappa$ y KA  $\stackrel{\textstyle\sim}{\sim}$ KA  $\stackrel{\textstyle\sim}{\sim}$ KA  $\stackrel{\textstyle\sim}{\sim}$ KA  $\stackrel{\textstyle\sim}{\sim}$ KA  $\kappa$ y KA  $\kappa$ y Ka

bad

\UseInstance{heading}{mysection}{\BooleanTrue} {O blabalii fetorycznej} {O blabalii\dots}{\NoValue}

pqbdqpbdqpbdqpbdqpbdqpbdqpbdqpbdqpbdqpbdqpbdqpbdqpbdqpbdqpbdqpbdqpbdqpbdqpbdqpbdqpbdqpbdqpbdqpbdqpbdqpbdqpbdpqbd

**Nowa procedura wyjścia (***output routine***)**

 $Z$  $\rtimes$  $\check{\mathbf{z}}$ K

 $Z$  $\rtimes$  $\breve{\mathbf{k}}$ K  $Z$  $\rtimes$  $\breve{\mathbf{k}}$ K  $Z$  $\rtimes$  $\breve{\mathbf{k}}$ K zd  $\kappa$ k  $\lambda$  $\kappa$ k  $\lambda$  $\kappa$ k  $\lambda$  $\kappa$ k  $\lambda$  $\kappa$ k  $\lambda$  $\kappa$ k  $\lambda$  $\kappa$ k  $\lambda$  $\kappa$ k  $\lambda$  $\kappa$ k  $\lambda$  $\kappa$ k  $\lambda$  $\kappa$  $\lambda$ pbqd

pbqdpb

Nowa wersja LATEXowej procedury wyjścia umożliwia wielołamowy skład dokumentów z rozmieszczaniem środowisk ruchomych (*floats*).

Nowy algorytm dopuszcza dowolną liczbę łamów równej szerokości. Łamy na ostatniej kolumnie mają być wyrównywane (jeszcze nie zaimplementowane).

Zmiana liczby łamów może następować jedynie od nowej strony. Algorytm może operować pojęciem rozwarcia.

qdpbqdpbqdpbqdpbqdpbqdpbqdpbqdpbqdpbqdpbqdpbqdpbqdpbqdpbqdpbqdpbqdpbqdpbqdpbqdpbqdpbqdpbqdpbqdpbqdpbqdpbqdpbqdpb

<span id="page-25-0"></span>ZX.

Środowiska ruchome umieszczane są w prostokątnych obszarach rozciągających się przez dowolną liczbę łamów, na górze i na dole kolumny.

qdpbqdpbqdpbqdpbqdpbqdpbqdpbqdpbqdpbqdpbqdpbqdpbqdpbqdpbqdpbqdpbqdpbqdpbqdpbqdpbqdpbqdpbqdpbqdpbqdpbqdpbqdpbqdpb

FLALALALALALALALALALALALALALALALALALA  $q$ 

 $Z$  $\rtimes$ rk  $Z$  $\rtimes$ rk  $Z$ d  $\check{\mathbf{z}}$ K

> $Z$  $\rtimes$  $\breve{\mathbf{k}}$ K  $Z$  $\rtimes$  $\breve{\mathbf{k}}$ K  $Z$  $\rtimes$  $\breve{\mathbf{k}}$ K zd  $\kappa$ k  $\lambda$  $\kappa$ k  $\lambda$  $\kappa$ k  $\lambda$  $\kappa$ k  $\lambda$  $\kappa$ k  $\lambda$  $\kappa$ k  $\lambda$  $\kappa$ k  $\lambda$  $\kappa$ k  $\lambda$  $\kappa$ k  $\lambda$  $\kappa$ k  $\lambda$  $\kappa$  $\lambda$ pbqd

> pbqdpb

ZX. rk ZX. rk ZX. rk

ZX. rk ZX. rk ZX. rk A)  $\kappa$ k ay  $\tilde{\kappa}$ K ay  $\tilde{\kappa}$ K ay  $\tilde{\kappa}$ K ay  $\tilde{\kappa}$ K ay  $\kappa$ k $\kappa$  $\lambda\lambda$  $\kappa$ k $\kappa$  $\lambda\lambda$  $\kappa$ k $\kappa$  $\lambda\lambda$  $\kappa$ k $\kappa$  $\lambda\lambda$  $\kappa$ k $\kappa$  $\lambda\lambda$  $\boldsymbol{\kappa}$ k  $\lambda\lambda$ pbq

pbq

# Przypisy mogą być umieszczane:

- u dołu odpowiedniego łamu,
- dole ostatniego łamu na stronie,

pb que par que par que par que par que par que par que par que par que par que par que par que par que par que

qdpbqdpbqdpbqdpbqdpbqdpbqdpbqdpbqdpbqdpbqdpbqdpbqdpbqdpbqdpbqdpbqdpbqdpbqdpbqdpbqdpbqdpbqdpbqdpbqdpbqdpbqdpbqdpb

a  $Z$  $\rtimes$  $\kappa$ k  $Z$  $\rtimes$  $\kappa$ k  $Z$  $\rtimes$ rk  $Z$  $\lambda$ rk  $Z$  $\lambda$ rk  $Z$  $\rtimes$ rk  $Z$  $\rtimes$  $\check{\mathbf{z}}$ K

> $Z$  $\rtimes$  $\breve{\mathbf{k}}$ K  $Z$  $\rtimes$  $\breve{\mathbf{k}}$ K  $Z$  $\rtimes$  $\breve{\mathbf{k}}$ K zd  $\kappa$ k  $\lambda$  $\kappa$ k  $\lambda$  $\kappa$ k  $\lambda$  $\kappa$ k  $\lambda$  $\kappa$ k  $\lambda$  $\kappa$ k  $\lambda$  $\kappa$ k  $\lambda$  $\kappa$ k  $\lambda$  $\kappa$ k  $\lambda$  $\kappa$ k  $\lambda$  $\kappa$  $\lambda$ pbqd

> pbqdpb

• na marginesie.

ZX. rk ZX. rk ZX. rk ZX. rk ZX. rk a rk a

ZX. rk ZX. rk ZX. rk A)  $\kappa$ k ay  $\tilde{\kappa}$ K ay  $\tilde{\kappa}$ K ay  $\tilde{\kappa}$ K ay  $\tilde{\kappa}$ K ay  $\kappa$ k $\kappa$  $\lambda\lambda$  $\kappa$ k $\kappa$  $\lambda\lambda$  $\kappa$ k $\kappa$  $\lambda\lambda$  $\kappa$ k $\kappa$  $\lambda\lambda$  $\kappa$ k $\kappa$  $\lambda\lambda$  $\boldsymbol{\kappa}$ k  $\lambda\lambda$ pbq

pbq

W główkach i stopkach stron można odwoływać się do informacji zachowanej poleceniami \mark dla każdego z łamów z osobna.

qd pb qd pb qd pb qd pb qd pb qd pb qd pb qd pb qd pb qd pb qd pb qd pb qd pb qd pb qd pb qd pb qd pb qd pb qd pb qd pb qd pb qd pb qd pb qd pb

 $Z$  $\rtimes$  $\check{\mathbf{z}}$ K

 $Z$  $\rtimes$  $\breve{\mathbf{k}}$ K  $Z$  $\rtimes$  $\breve{\mathbf{k}}$ K  $Z$  $\rtimes$  $\breve{\mathbf{k}}$ K zd  $\kappa$ k  $\lambda$  $\kappa$ k  $\lambda$  $\kappa$ k  $\lambda$  $\kappa$ k  $\lambda$  $\kappa$ k  $\lambda$  $\kappa$ k  $\lambda$  $\kappa$ k  $\lambda$  $\kappa$ k  $\lambda$  $\kappa$ k  $\lambda$  $\kappa$ k  $\lambda$  $\kappa$  $\lambda$ pbqd

pbqdpb

ZX. rk ZX. rk ZX. rk

ZX. rk ZX. rk ZX. rk A)  $\kappa$ k ay  $\tilde{\kappa}$ K ay  $\tilde{\kappa}$ K ay  $\tilde{\kappa}$ K ay  $\tilde{\kappa}$ K ay  $\kappa$ k $\kappa$  $\lambda\lambda$  $\kappa$ k $\kappa$  $\lambda\lambda$  $\kappa$ k $\kappa$  $\lambda\lambda$  $\kappa$ k $\kappa$  $\lambda\lambda$  $\kappa$ k $\kappa$  $\lambda\lambda$  $\boldsymbol{\kappa}$ k  $\lambda\lambda$ pbqd

pbq

Możliwa zatem jest np. niezależna żywa pagina dla każdego z łamów z osobna.

qdpbqdpbqdpbqdpbqdpbqdpbqdpbqdpbqdpbqdpbqdpbqdpbqdpbqdpbqdpbqdpbqdpbqdpbqdpbqdpbqdpbqdpbqdpbqdpbqdpbqdpbqdpbqdpb

Podpisy uzyskiwane poleceniem \caption, są składane dopiero w momencie umieszczania składu środowiska na kolumnie.

qd pb qd pb qd pb qd pb qd pb qd pb qd pb qd pb qd pb qd pb qd pb qd pb qd pb qd pb qd pb qd pb qd pb qd pb qd pb qd pb qd pb qd pb qd pb

 $Z$  $\rtimes$ rk  $Z$  $\lambda$  $\check{\mathbf{z}}$ K

> $Z$  $\rtimes$  $\breve{\mathbf{k}}$ K  $Z$  $\rtimes$  $\breve{\mathbf{k}}$ K  $Z$  $\rtimes$  $\breve{\mathbf{k}}$ K zd  $\kappa$ k  $\lambda$  $\kappa$ k  $\lambda$  $\kappa$ k  $\lambda$  $\kappa$ k  $\lambda$  $\kappa$ k  $\lambda$  $\kappa$ k  $\lambda$  $\kappa$ k  $\lambda$  $\kappa$ k  $\lambda$  $\kappa$ k  $\lambda$  $\kappa$ k  $\lambda$  $\kappa$  $\lambda$ pbqd

> pbqdpb

Zatem położenie podpisu względem rysunku jest częścią projektu dokumentu i nie zależy od miejsca umieszczenia polecenia \caption.

qdpbqdpbqdpbqdpbqdpbqdpbqdpbqdpbqdpbqdpbqdpbqdpbqdpbqdpbqdpbqdpbqdpbqdpbqdpbqdpbqdpbqdpbqdpbqdpbqdpbqdpbqdpbqdpb

ZX. rk ZX. rk ZX. rk

ZX. rk ZX. rk ZX. rk A)  $\kappa$ k ay  $\tilde{\kappa}$ K ay  $\tilde{\kappa}$ K ay  $\tilde{\kappa}$ K ay  $\tilde{\kappa}$ K ay  $\kappa$ k $\kappa$  $\lambda\lambda$  $\kappa$ k $\kappa$  $\lambda\lambda$  $\kappa$ k $\kappa$  $\lambda\lambda$  $\kappa$ k $\kappa$  $\lambda\lambda$  $\kappa$ k $\kappa$  $\lambda\lambda$  $\boldsymbol{\kappa}$ k  $\lambda\lambda$ pbqd

pbq

Środowiska ruchome można rozmieszczać ręcznie.

qdpbqdpbqdpbqdpbqdpbqdpbqdpbqdpbqdpbqdpbqdpbqdpbqdpbqdpbqdpbqdpbqdpbqdpbqdpbqdpbqdpbqdpbqdpbqdpbqdpbqdpbqdpbqdpb

ZX. rk ZX. rk ZX. rk

ZX. rk ZX. rk ZX. rk A)  $\kappa$ k ay  $\tilde{\kappa}$ K ay  $\tilde{\kappa}$ K ay  $\tilde{\kappa}$ K ay  $\tilde{\kappa}$ K ay  $\kappa$ k $\kappa$  $\lambda\lambda$  $\kappa$ k $\kappa$  $\lambda\lambda$  $\kappa$ k $\kappa$  $\lambda\lambda$  $\kappa$ k $\kappa$  $\lambda\lambda$  $\kappa$ k $\kappa$  $\lambda\lambda$  $\boldsymbol{\kappa}$ k  $\lambda\lambda$ pbq

pbq

Algorytm może zapisać swoje decyzje rozmieszczenia środowisk ruchomych w pliku z rozszerzeniem .fpl. Plik ten można skopiować z rozszerzeniem .fpc i wyedytować zmieniając niektóre lub wszystkie decyzje programu. Miejsca umieszczenia obiektów wskazuje się, podając numery stron i nazwy obszarów.

qd pb qd pb pb pb pb pb pb pb pb pb pb pb pb pb pb pb pb pb pb pb pb pb pb  $q$ 

 $Z$  $\rtimes$ rk  $Z$  $\rtimes$  $\check{\mathbf{z}}$ K

> $Z$  $\rtimes$  $\breve{\mathbf{k}}$ K  $Z$  $\rtimes$  $\breve{\mathbf{k}}$ K  $Z$  $\rtimes$  $\breve{\mathbf{k}}$ K zd  $\kappa$ k  $\lambda$  $\kappa$ k  $\lambda$  $\kappa$ k  $\lambda$  $\kappa$ k  $\lambda$  $\kappa$ k  $\lambda$  $\kappa$ k  $\lambda$  $\kappa$ k  $\lambda$  $\kappa$ k  $\lambda$  $\kappa$ k  $\lambda$  $\kappa$ k  $\lambda$  $\kappa$  $\lambda$ pbqd

> pbqdpb

W nowej procedurze wyjścia uwzględniono potrzebę składu na siatce, czyli zachowania registru (pakiet xo-grid).

FLETTER FLETTER FLETTER FLETTER FLETTER qd qd qd qd qd qd qd qd qd qd qd qd qd qd qd qd qd qd qd

 $Z$  $\rtimes$ rk  $Z$  $\rtimes$ rk  $Z$ d  $\check{\mathbf{z}}$ K

> $Z$  $\rtimes$  $\breve{\mathbf{k}}$ K  $Z$  $\rtimes$  $\breve{\mathbf{k}}$ K  $Z$  $\rtimes$  $\breve{\mathbf{k}}$ K zd  $\kappa$ k  $\lambda$  $\kappa$ k  $\lambda$  $\kappa$ k  $\lambda$  $\kappa$ k  $\lambda$  $\kappa$ k  $\lambda$  $\kappa$ k  $\lambda$  $\kappa$ k  $\lambda$  $\kappa$ k  $\lambda$  $\kappa$ k  $\lambda$  $\kappa$ k  $\lambda$  $\kappa$  $\lambda$ pbqd

> pbqdpb

ZX. rk ZX. rk ZX. rk ZX.

ZX. rk ZX. rk ZX. rk A)  $\kappa$ k ay  $\tilde{\kappa}$ K ay  $\tilde{\kappa}$ K ay  $\tilde{\kappa}$ K ay  $\tilde{\kappa}$ K ay  $\kappa$ k $\kappa$  $\lambda\lambda$  $\kappa$ k $\kappa$  $\lambda\lambda$  $\kappa$ k $\kappa$  $\lambda\lambda$  $\kappa$ k $\kappa$  $\lambda\lambda$  $\kappa$ k $\kappa$  $\lambda\lambda$  $\boldsymbol{\kappa}$ k  $\lambda\lambda$ pbqd

pbq

Głównym narzędziem jest polecenie powodujące "przyciągnięcie" bieżacego wiersza dokumentu do najbliższej linii siatki o zadanym odstępie. Wszystkie polecenia i środowiska generujące zmienne odstępy zostają wzbogacone o wywołanie tego polecenia tak, aby zwykłe akapity tekstu miały linie bazowe na siatce.

qdpbqdpbqdpbqdpbqdpbqdpbqdpbqdpbqdpbqdpbqdpbqdpbqdpbqdpbqdpbqdpbqdpbqdpbqdpbqdpbqdpbqdpbqdpbqdpbqdpbqdpbqdpbqdpb

Nowy algorytm, zdaniem autorów, działa już dosyć stabilnie. Nie ma jednak jeszcze ustabilizowanego interfejsu użytkownika.

qdpbqdpbqdpbqdpbqdpbqdpbqdpbqdpbqdpbqdpbqdpbqdpbqdpbqdpbqdpbqdpbqdpbqdpbqdpbqdpbqdpbqdpbqdpbqdpbqdpbqdpbqdpbqdpb

 $\alpha$ krikka kurki kurki kukumuku kukumuku kukumuku kukumuku kukumuku kukumuku kukumuku kukumuku kukumuku kukumuku k

 $Z$  $\rtimes$ rk  $Z$  $\lambda$  $\check{\mathbf{z}}$ K

> $Z$  $\rtimes$  $\breve{\mathbf{k}}$ K  $Z$  $\rtimes$  $\breve{\mathbf{k}}$ K  $Z$  $\rtimes$  $\breve{\mathbf{k}}$ K zd  $\kappa$ k  $\lambda$  $\kappa$ k  $\lambda$  $\kappa$ k  $\lambda$  $\kappa$ k  $\lambda$  $\kappa$ k  $\lambda$  $\kappa$ k  $\lambda$  $\kappa$ k  $\lambda$  $\kappa$ k  $\lambda$  $\kappa$ k  $\lambda$  $\kappa$ k  $\lambda$  $\kappa$  $\lambda$ pbqd

> pbqdpb

ZX. rk ZX. rk ZX. rk

ZX. rk ZX. rk ZX. rk A)  $\kappa$ k ay  $\tilde{\kappa}$ K ay  $\tilde{\kappa}$ K ay  $\tilde{\kappa}$ K ay  $\tilde{\kappa}$ K ay  $\kappa$ k $\kappa$  $\lambda\lambda$  $\kappa$ k $\kappa$  $\lambda\lambda$  $\kappa$ k $\kappa$  $\lambda\lambda$  $\kappa$ k $\kappa$  $\lambda\lambda$  $\kappa$ k $\kappa$  $\lambda\lambda$  $\boldsymbol{\kappa}$ k  $\lambda\lambda$ pbq

pbq

#### ЖK  $\lambda$ adar ark XK KA  $\mathbf{z}$  $\lambda$ XX KA  $\boldsymbol{\kappa}$  $\partial\mathcal{R}$ yk KX  $\kappa$ a qp yk KX  $\kappa$ a qp yk KA ra  $\tt x \times$ WK KA ra  $\tt x \times$ WK KA ra  $\tt x \times$ WK bad<br>bo **bdd**<br>ar

**Podsumowanie**

adar aark

adak arr

YR zn

AK KA  $\mathbf{Z}$ zn AK KA  $\sum$  $Z\sigma$ AK KX  $\kappa$ a  $\lambda$ AK KX  $\kappa$ a  $\lambda$ AK KA  $\kappa$ a ar W KA  $\kappa$ a ar W KA  $\kappa$ a  $\tt x \times$ W bod

ad

<span id="page-33-0"></span>gdbeadbeadbeadbeadbeadbeadbeadbe

Data ukazania się nowej wersji KTFXa pozostaje zagadką.